# DBA-1210P A1 Firmware Release Notes

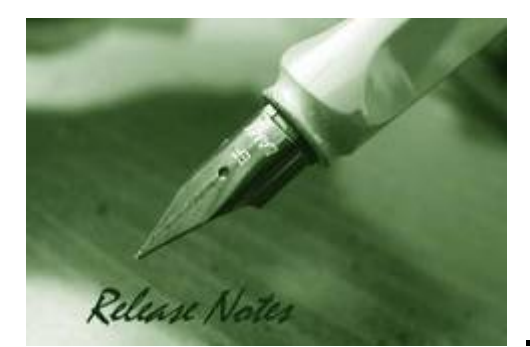

Firmware Version: 2.03.004 Boot Code Version: 1.00 Nuclias Portal Version: 2.1.3 Published: May 28, 2020

These release notes include important information about D-Link Nuclias Access Point firmware revisions. Please verify that these release notes are correct for your Access Point:

#### Content:

D-Link

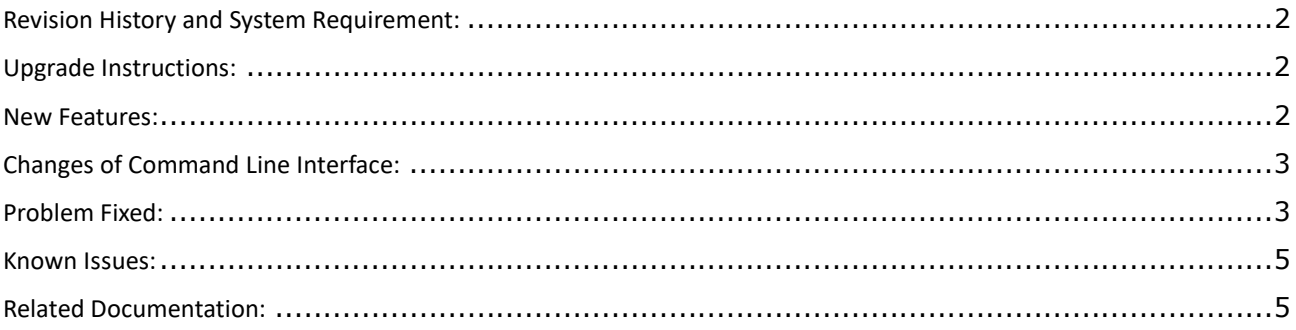

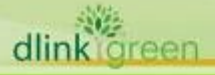

#### Revision History and System Requirement:

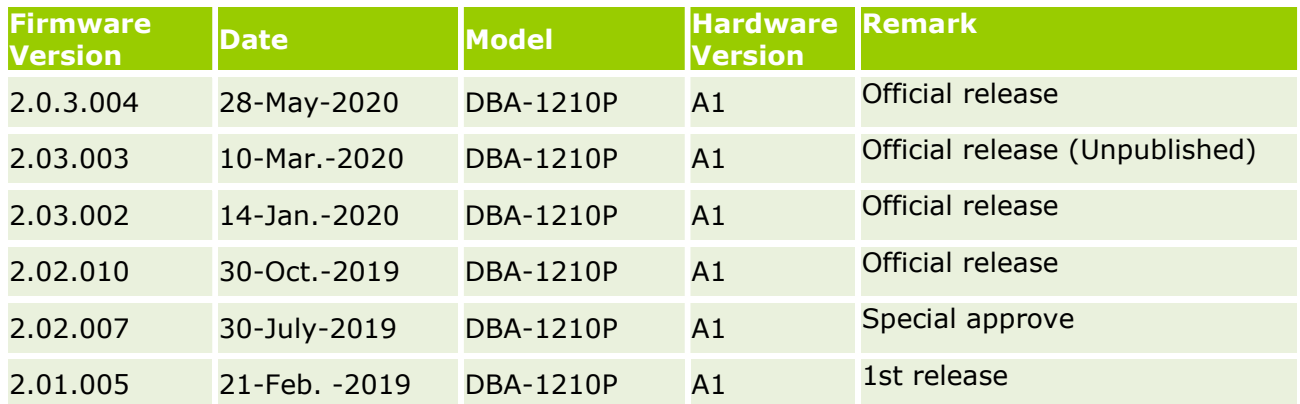

### Upgrade Instructions:

D-Link

When the device added to Nuclias portal, the Nuclias portal will automatically update the Access Point firmware to the latest version. User can go to SETTINGS $\rightarrow$ Firmware  $\rightarrow$  ACCESS POINT UPGRADE to change the firmware upgrade policy and there are three options:

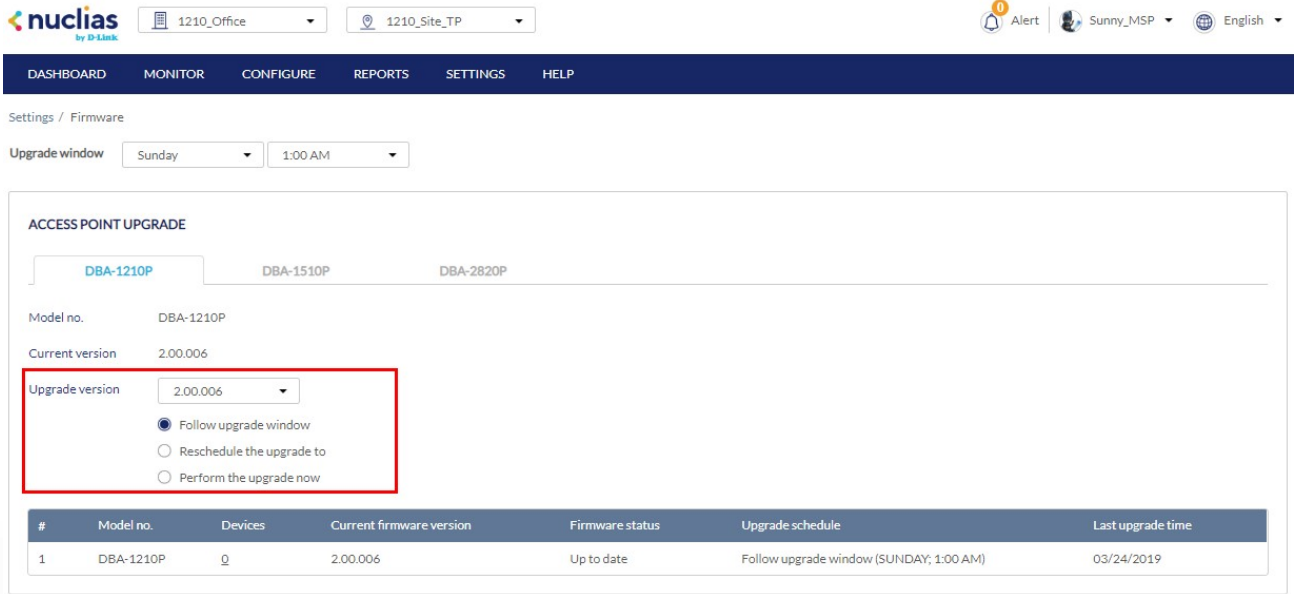

#### New Features:

dlink oreen

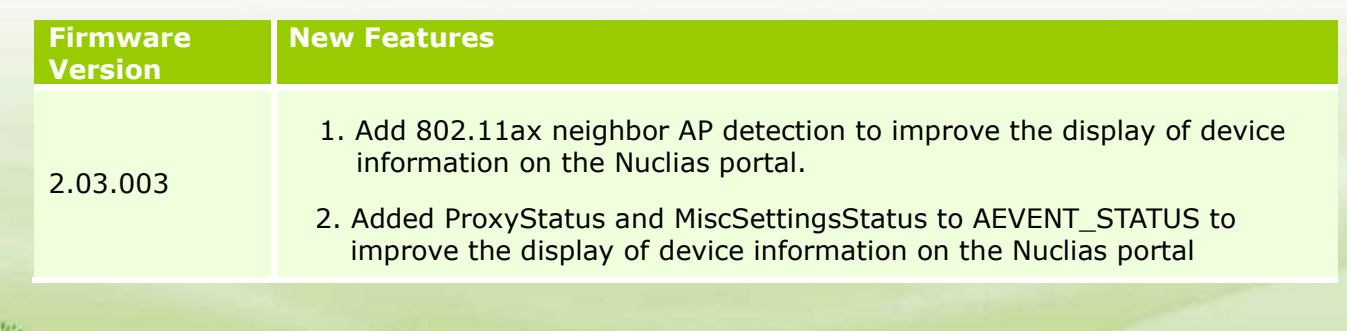

DBA-1210P A1 Firmware Release Notes

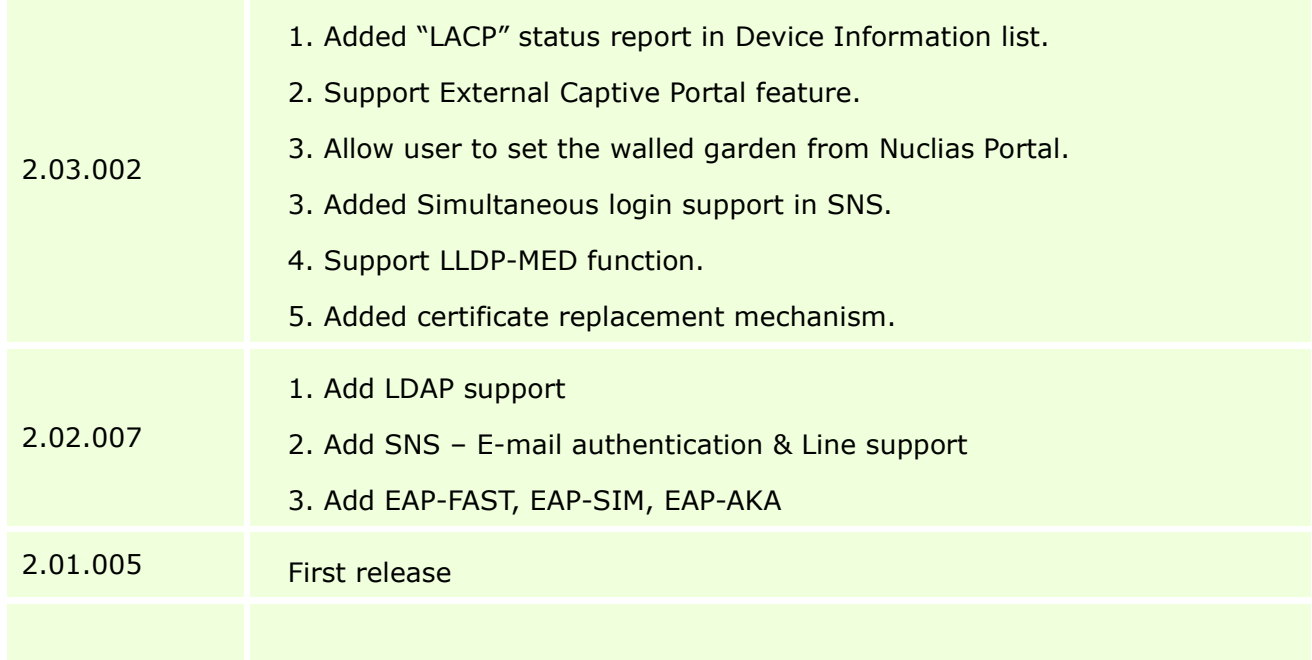

### Changes of Command Line Interface:

The section below only shows command line changes that may bring backward compatibility issues with configuration settings for previous version of firmware. Any new feature commands that do not have backward compatibility issues are not included in the below section.

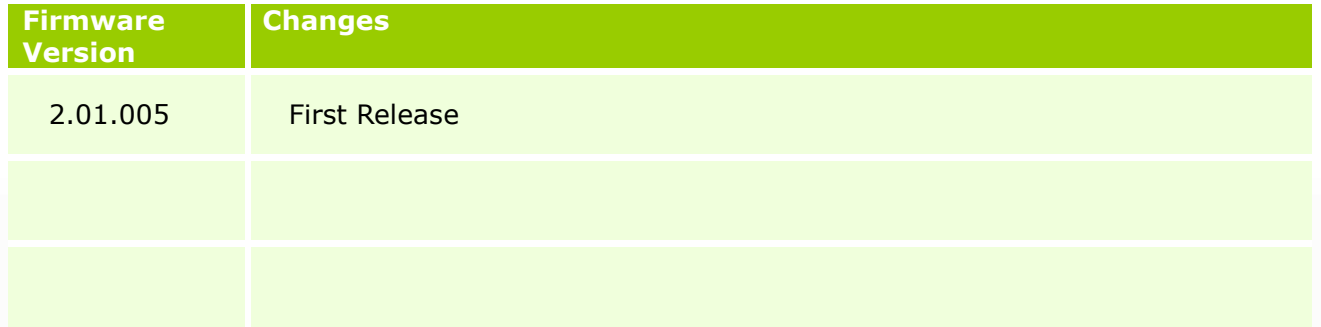

## Problem Fixed:

dlink

D-Link

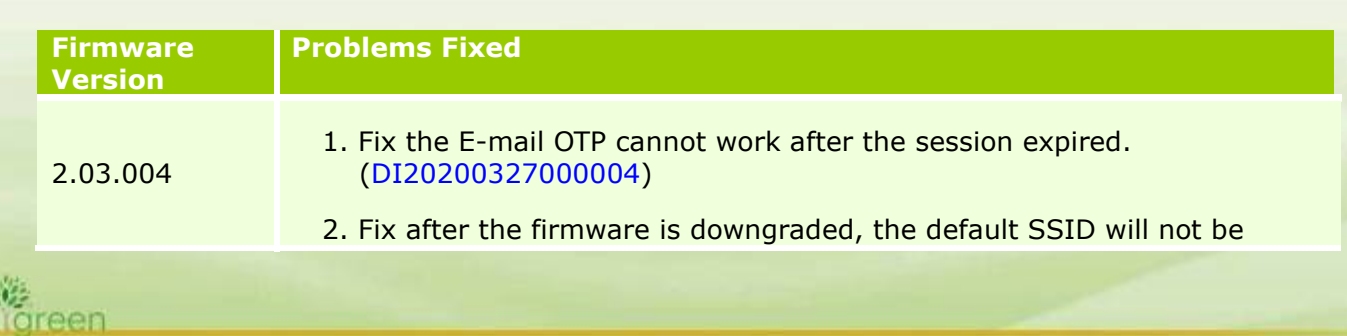

dlink green

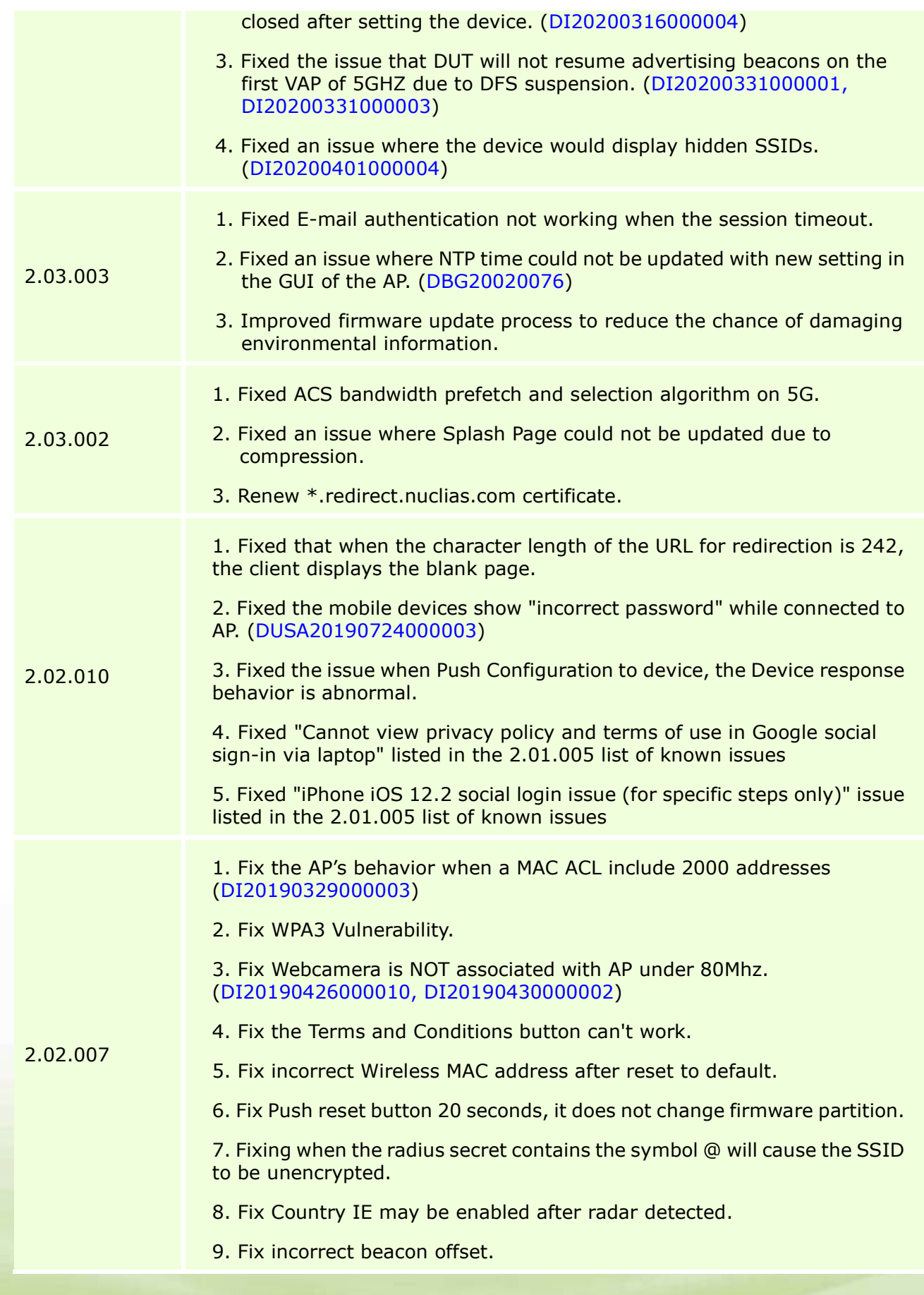

4

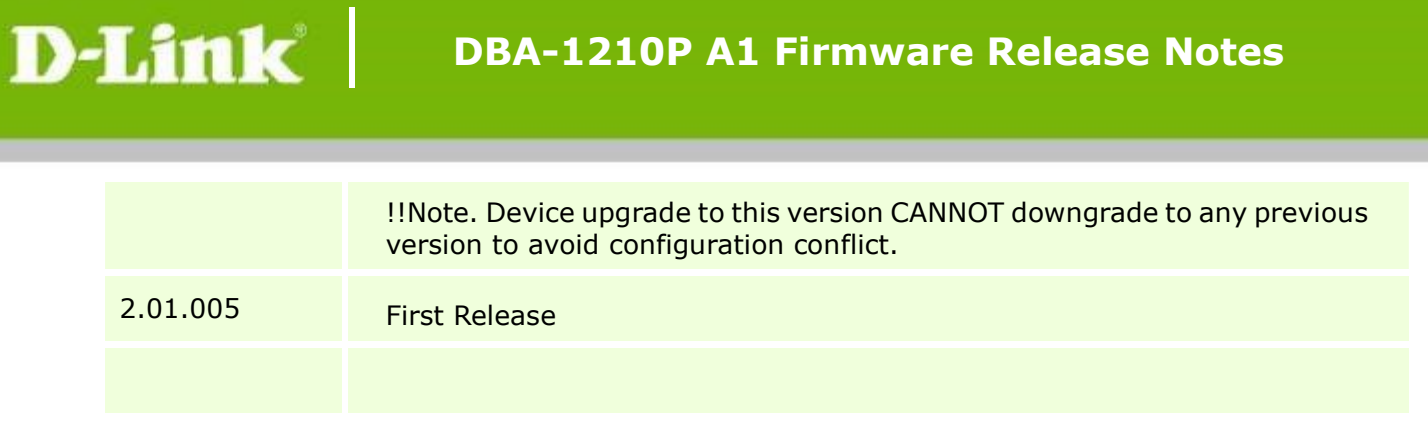

\* D-Link tracking number is enclosed in ()

#### Known Issues:

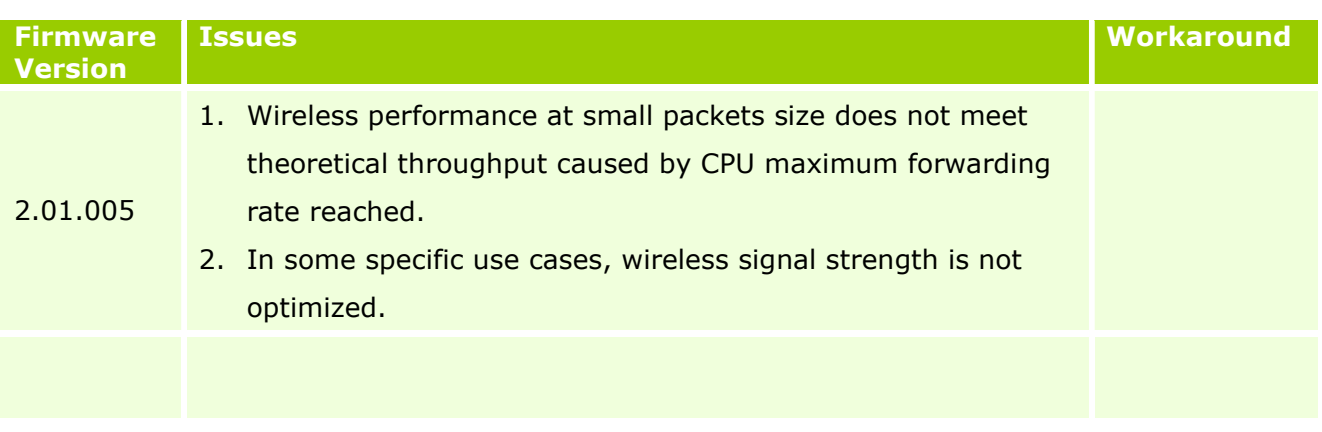

## Related Documentation:

- DBA-1210P A1 QIG V1.0
- Nuclias user manual

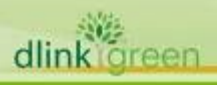